# **Chapter 1 Look Inside Introduction**

### **1.1 Overview**

GAT defines a communications protocol used, between a master and an EGM, to authenticate software and firmware components within the EGM. Typically, a portable PC or a laptop is used for the role of the master. EGMs and other devices can be used for the role of the EGM.

The GAT communication protocol is simple in order to reduce complexity of design, implementation, testing and usage. Due to the simplicity of this protocol, a standard layered approach is not necessary. Only the physical layer and the application layer command set are specified.

The GAT protocol and associated calculations are to be run on a properly functioning EGM. Any attempt to use GAT while an EGM is in an error state, tilted, or otherwise malfunctioning is beyond the scope of this standard.

The GAT protocol and associated calculations are designed for the purposes of verifying software content on an EGM. Any attempt to use GAT for any other purpose, such as verifying jackpots, game history recall, and so forth, is beyond the scope of this standard.

# **Chapter 3**

# **Look Inside**

# **Application Command**

## **Layer**

### **3.1 Overview**

At the application layer, the master sends a *query* to the EGM and waits for the *response* before sending another command. The EGM always responds to a query with a response. As a consequence no more than one query / response may be pending at the master / EGM side at any given time.

The EGM MUST validate the length and CRC, and then it MUST validate the command byte. The EGM SHOULD NOT respond to messages with invalid length, CRC, or command bytes.

The Master MUST validate the length and CRC, and then it MUST validate the command byte. The master SHOULD ignore messages with invalid length, CRC, or command bytes.

The following time-outs will be in effect:

- 1. The EGM MUST respond within 200ms of receiving a complete message from the master.
- 2. If the master does not receive a response to a request, the master SHOULD wait at least 225ms before sending another request.
- 3. The recommended inter-byte timeout value is 5ms.
- 4. If the EGM has determined that the previously received byte was the last byte of a valid message, or 200ms have elapsed since the previously received byte, the EGM SHOULD treat the next byte received as belonging to a new message.
- 5. The master MUST wait at least 10ms upon receipt of a response before transmitting again.

### **3.2 Application Layer Format**

#### **3.2.1 Byte Order**

The GAT protocol uses Big Endian (most significant byte first) byte ordering for all cases where multi-byte, numeric information is conveyed by the GAT protocol unless another format is specifically stated (typically through the use of the Data Format byte).

#### **3.2.2 Bit Order**

For bit-field parameters, bit **0** always refers to the least significant bit. Bit **7** always refers to the most significant bit. The following table may be used to determine bit positions:

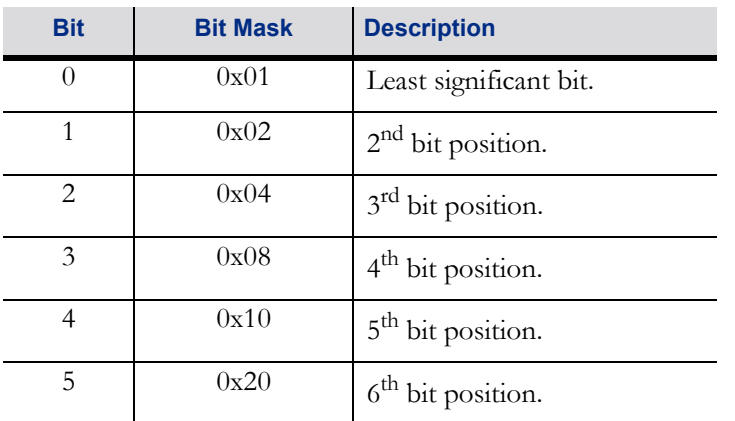

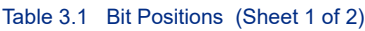

#### Table 3.1 Bit Positions (Sheet 2 of 2)

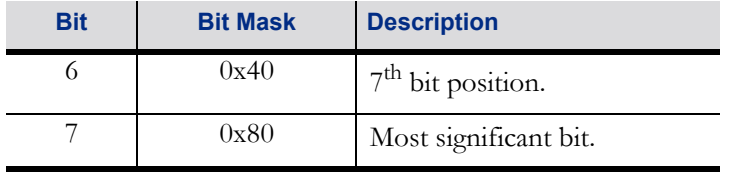

#### **3.2.3 Transmission Order**

The bytes of a message are transmitted from left to right—that is, command byte first and CRC bytes last. The order of the bits within a byte follows the RS-232 specification of LSB (bit **0**) first and MSB last. All bits of a byte are transmitted before the next byte is started.

#### **3.2.4 Data Formats**

The following data formats are supported by the GAT protocol:

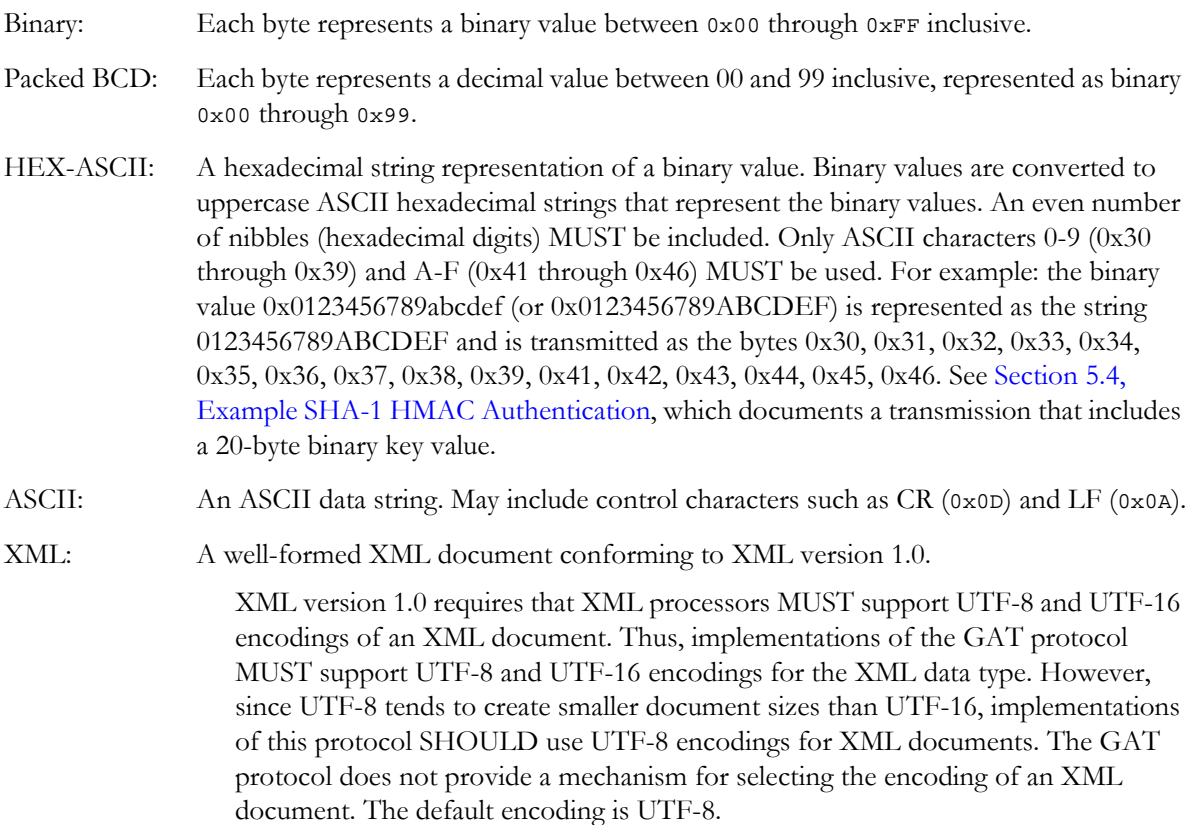

#### **3.2.5 Application Layer Frame**

Table 3.2 Frame Structure

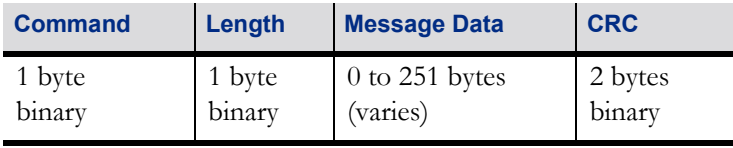

This frame consists of the following fields:

#### Table 3.3 Frame Field Descriptions

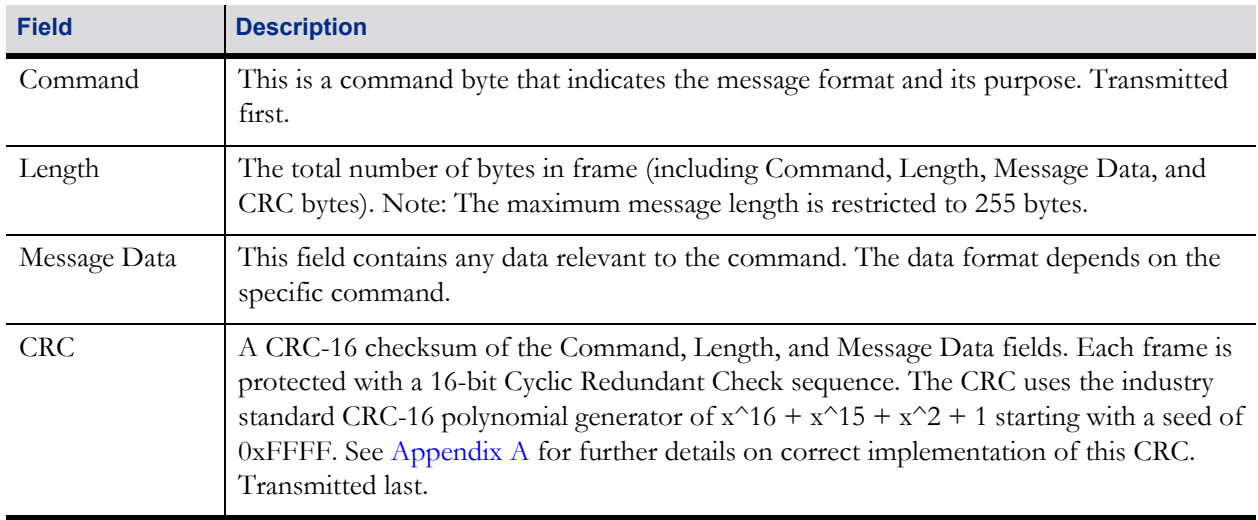

### **3.3 Commands - Query / Response Pairs**

Each query has one corresponding response. The appropriate matched response should be returned by the EGM when a query is received and processed. The command byte for a response is the same as that of the query, except the high bit is set (i.e. 0x02-0x82).

#### **3.3.1 Status Query (0x01 SQ)**

[Master  $\Rightarrow$  EGM] Request the current status information from the EGM.

Table 3.4 0x01 SQ Structure

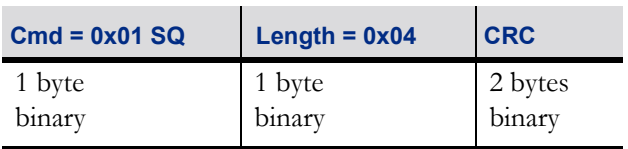

#### **3.3.2 Status Response (0x81 SR)**

 $[{\rm EGM}\Rightarrow{\rm Master}]$  Return the current status information.

#### Table 3.5 0x81 SR Structure

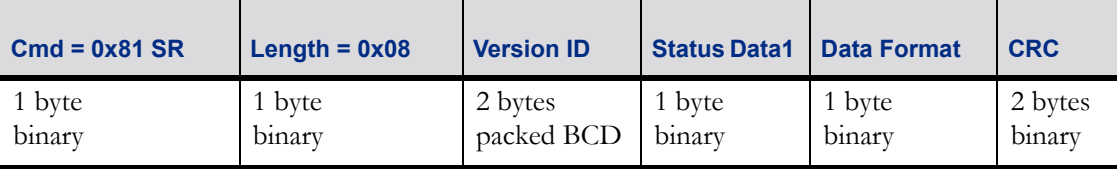

#### Table 3.6 0x81 SR Fields

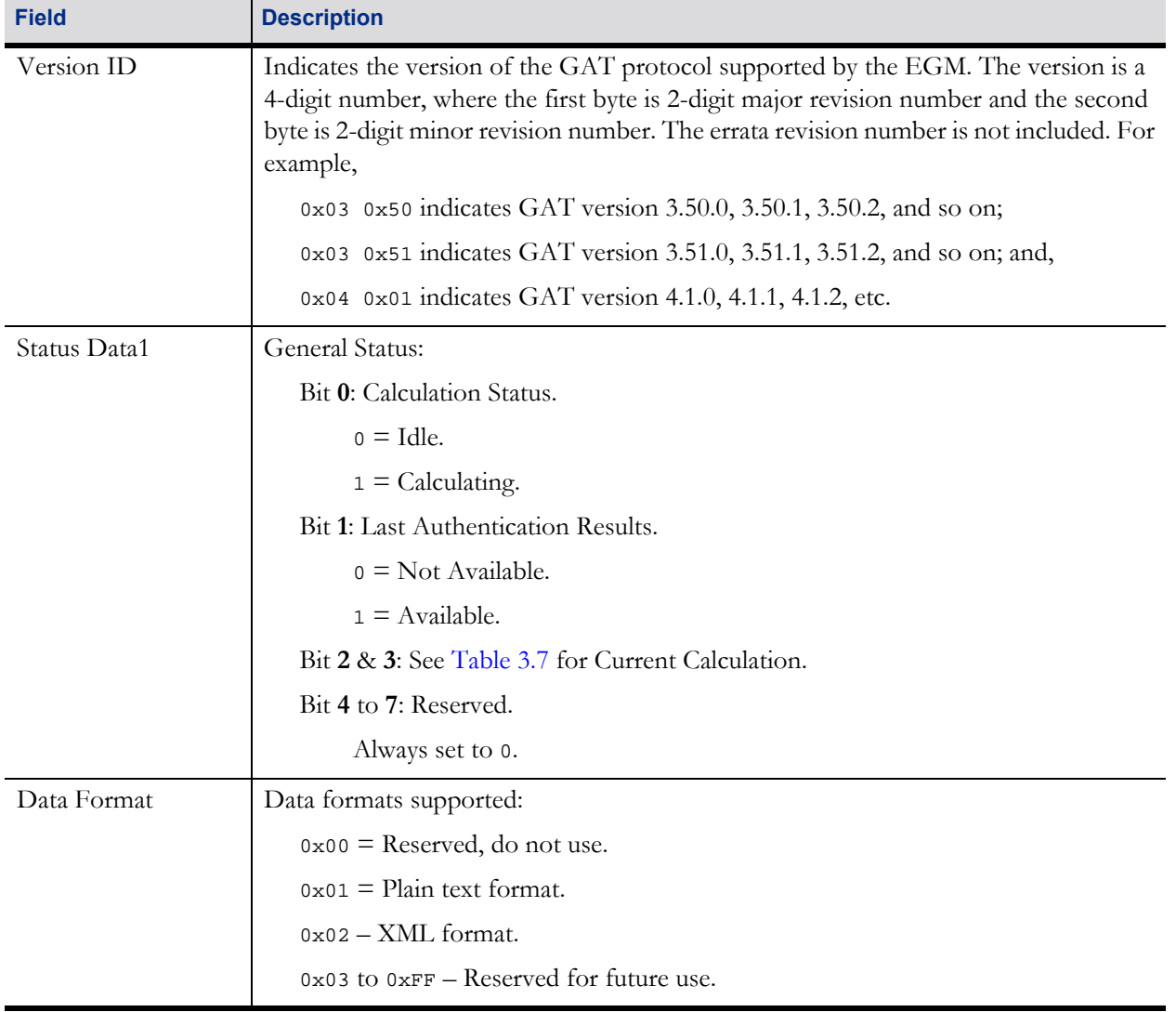

#### <span id="page-7-0"></span>Table 3.7 0x81 Status Data1 Field: Bit 2 & 3, Current Calculation

![](_page_7_Picture_195.jpeg)

#### **3.3.3 Last Authentication Status Query (0x02 LASQ)**

[Master  $\Rightarrow$  EGM] Request the status of the last authentication performed by the EGM. Only the status of the last completed authentication is returned.

![](_page_7_Picture_196.jpeg)

![](_page_7_Picture_197.jpeg)

#### **3.3.4 Last Authentication Status Response (0x82 LASR)**

[EGM  $\Rightarrow$  Master] Return the status of the last authentication result calculated by the EGM.

Table 3.9 0x82 LASR Structure

![](_page_7_Picture_198.jpeg)

#### Table 3.10 0x82 LASR Fields

![](_page_7_Picture_199.jpeg)

#### **3.3.5 Last Authentication Results Query (0x03 LARQ)**

[Master  $\Rightarrow$  EGM] Request the previous/currently available Authentication results.

![](_page_8_Picture_186.jpeg)

![](_page_8_Picture_187.jpeg)

#### Table 3.12 0x03 LARQ Fields

![](_page_8_Picture_188.jpeg)

#### **NOTES**:

- 1. It is important to note that this mechanism of accessing the authentication results is linear, not random access. The rule exists in order to reduce any possible load or restrictions on the implementation within the EGM. The implications of this are that for each result, the first frame requested can only be frame 1. After that the master can only request either the *first* frame, frame *n*, or frame *n+1*, where *n* was the previous frame requested. This results in a linear request process, with the ability to reset back to the first frame, or request a retransmit of the current frame, or request that the next frame be transmitted.
- 2. Prior to reaching the last frame, the master MAY issue another command, such as an SQ or LASQ command. Unless the command nullifies the authentication results, the master MAY resume the LARQ series following the command. The master does not have to restart at frame 1 unless the authentication results have been nullified.

For example, if the authentication results require 10 frames and the master issues an SQ command after receiving frame 5, the master may resume gathering the authentication results at frame 6. However, if the master issues an IACQ after receiving frame 5, nullifying the previous authentication results, the master must restart at frame 1 once the new authentication results are available.

#### <span id="page-9-0"></span>**3.3.6 Last Authentication Results Response (0x83 LARR)**

 $[EGM \Rightarrow Master]$  Return a data frame of the previous or currently available Authentication results.

![](_page_9_Picture_175.jpeg)

#### Table 3.13 0x83 LARR Structure

#### Table 3.14 0x83 LARR Fields

![](_page_9_Picture_176.jpeg)

#### **NOTE**:

Authentication Results are not available while an Authentication Calculation is in progress. If a 0x03 LARQ request is received while an Authentication Calculation is in progress, the EGM MUST return an error to the master in the 0x83 LARR response, setting Bit **0** and Bit **1** of the Status Data to 1.

#### **3.3.7 Initiate Authentication Calculation Query (0x04 IACQ)**

[Master  $\Rightarrow$  EGM] Request that the EGM start authentication calculation.

![](_page_10_Picture_187.jpeg)

![](_page_10_Picture_188.jpeg)

#### Table 3.16 0x04 IACQ Fields

![](_page_10_Picture_189.jpeg)

#### **NOTE**:

If an Authentication Calculation is in progress when this command is received by the EGM, the EGM MUST abort the calculation and start the new Authentication Calculation. Issuing a new Authentication Calculation while the EGM is calculating is not recommended. The master can determine the state of the EGM using the 0x01 SQ command.

#### **3.3.8 Initiate Authentication Calculation Response (0x84 IACR)**

 $[EGM \Rightarrow Master]$  Indicate that the EGM has received a 0x04 IACQ command. The EGM SHOULD maintain the last 0x04 IACQ result for the master to retrieve for as long as that result is valid, even while the master is disconnected. Whenever a new 0x04 IACQ request is received by the EGM, the EGM MUST overwrite any previous results with the new authentication results. If an error occurred such that the IACQ request did not result in new authentication results, the 0x84 IACR response MUST report the error and the EGM MAY overwrite or otherwise discard the previous authentication results. In addition, the EGM SHOULD discard the last 0x04 IACQ result whenever the EGM is reset or the set of supported calculations changes—for example, due to a change to the set of components on the EGM. If the operator has placed the EGM in a special GAT authentication mode in order to calculate authentication results, the EGM MAY also discard the last result when the operator causes the EGM to exit its GAT authentication mode.

#### Table 3.17 0x84 IACR Structure

![](_page_11_Picture_144.jpeg)

#### Table 3.18 0x84 IACR Fields

![](_page_11_Picture_145.jpeg)